#### **geoJSON layer displays point shapes but not polygons**

*2018-08-30 01:35 PM - peter larson*

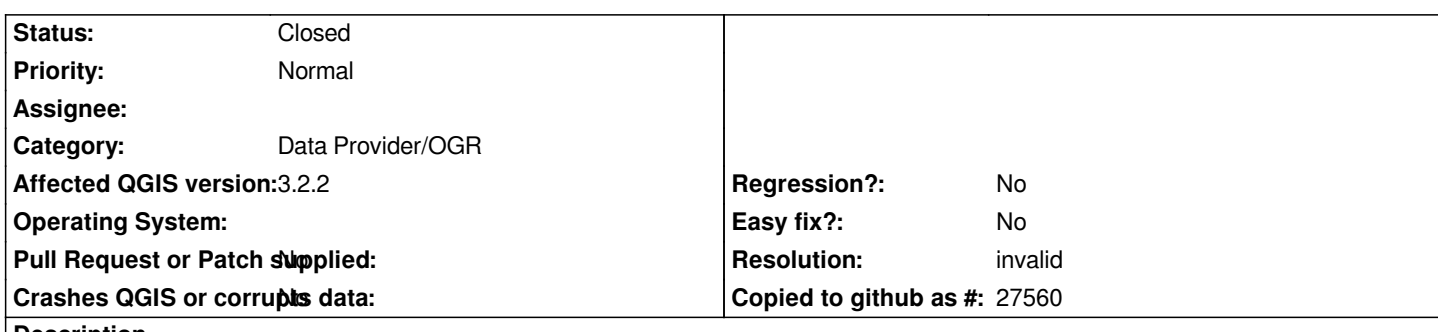

**Description**

*I have tried to add a geoJSON layer to a project using the following URL:*

# *http://www.rfs.nsw.gov.au/feeds/majorIncidents.json*

*It contains two layers, the points layer displays, but the polygon layer does not display. I have tried a current project and a new (empty) project with the same result. Have also tried QGIS 2.18 and 3.2.2 with the same result. Looking at the JSON script, it does have both [points and polygon data.](http://www.rfs.nsw.gov.au/feeds/majorIncidents.json)*

*Not sure if it is the JSON, or a problem with the geoJSON handler.*

## **History**

### **#1 - 2018-08-30 04:36 PM - Giovanni Manghi**

*- Status changed from Open to Feedback*

*- Operating System deleted (windows 7)*

*- Category changed from Unknown to Data Provider/OGR*

*Very likely because OGR does not recognize the content as being polygons, is that a valid geojeon?*

#### *giovanni@sibirica:~/Downloads\$ ogrinfo -so majorIncidents.json majorIncidents*

## *INFO: Open of `majorIncidents.json'*

 *using driver `GeoJSON' successful.*

*Layer name: majorIncidents Geometry:* **Unknown (any)** *Feature Count: 31 Extent: (146.578418, -36.849013) - (153.207028, -28.434733) Layer SRS WKT: GEOGCS["WGS 84", DATUM["WGS\_1984", SPHEROID["WGS 84",6378137,298.257223563, AUTHORITY["EPSG","7030"]], AUTHORITY["EPSG","6326"]], PRIMEM["Greenwich",0, AUTHORITY["EPSG","8901"]], UNIT["degree",0.0174532925199433, AUTHORITY["EPSG","9122"]], AUTHORITY["EPSG","4326"]]*

*link: String (0.0) category: String (0.0) guid: String (0.0) guid\_isPermaLink: String (0.0) pubDate: String (0.0) description: String (0.0)*

#### **#2 - 2018-08-31 03:12 AM - peter larson**

- *File majorIncidents-1.json added*
- *Status changed from Feedback to Open*

*According to the following, GeoJSON in QGIS has supported multiple types since 2015:*

*https://gis.stackexchange.com/questions/30427/opening-geojson-file-with-mixed-geometries-in-qgis*

*I've also used the following site to validate the JSON:*

*[https://codebeautify.org/jsonviewer/cb5d91f9](https://gis.stackexchange.com/questions/30427/opening-geojson-file-with-mixed-geometries-in-qgis)*

*It says its valid, but I don't know how reliable it is. I've attached the geoJSON file from the site.*

#### **#3 - 2018-08-31 11:34 AM - Giovanni Manghi**

*- Resolution set to invalid*

*- Status changed from Open to Closed*

*peter larson wrote:*

*According to the following, GeoJSON in QGIS has supported multiple types since 2015:*

*the geojson you posted does contains 2 layers, one point layer that can be loaded without issues in QGIS and one layer that is a geometry collection, not supported in QGIS (as in many other Desktop GIS packages). The "collection" the post refers are geojson files that contain multiple layers (that can be loaded individually without issues, given each one is a point/line/polygon layer), a geometry collection is a different thing, is a (1) layer that contains geometries of different types (points, line and polygons) mixed togeteher.*

**Files**

*majorIncidents-1.json 76 KB 2018-08-31 peter larson*